### Managing Descriptive Metadata with Open XML

Gregory Wiedeman University Archivist University at Albany, SUNY GWiedeman@albany.edu @GregWiedeman

### Why not ArchivesSpace?

- Legacy unstructured HTML finding aids
- Finishing large EAD conversion project
- Challenging migration of local accession database
- Costly: disproportionate membership fee – Little public documentation for automation
- Costly: metadata normalization
- No ArchiveSpace, yet...

### **Opportunity**

- Develop basic metadata infrastructure first, implement more complex tools second
- Modularize metadata management – adapt to constant change in tools
- Control over exactly how strict to make metadata controls in the immediate term
- Yet had to address problems developing systems with open XML
	- inadequate data controls

# Consistent Creation: EADMachine

- Converts between Excel spreadsheet and complete EAD
- Creates flat HTML access file
- Written in Python, complied to C, runs on any machine without dependencies
- Matches local EAD implementation
- Basic GUI interface
- Works with complex hierarchies up to <c12> (not recommended)
- Compatible with EAD2002 and EAD3

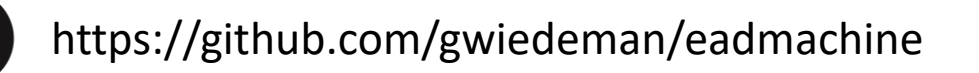

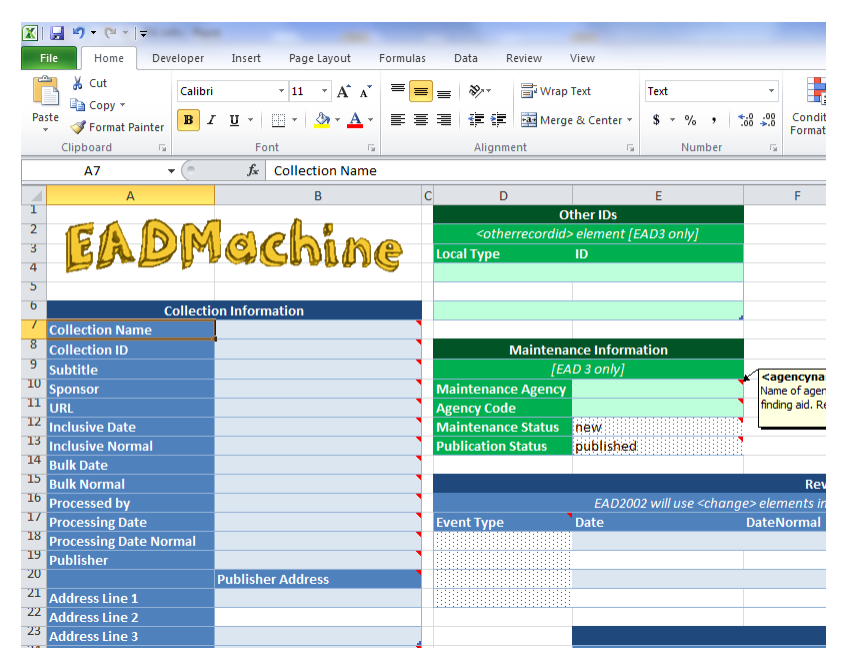

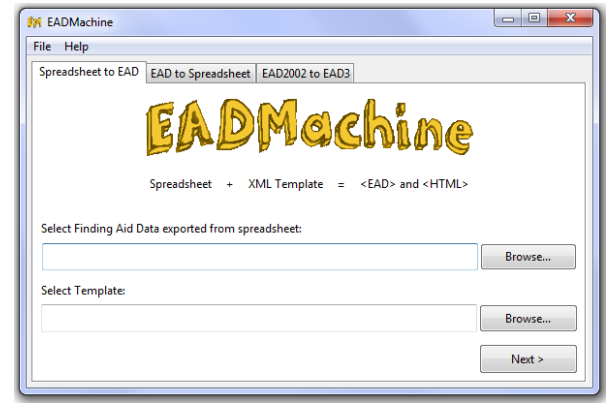

### Consistent Creation: EADMachine

### Successes and difficulties

- First large-scale project, lots of bad code
- Long time to develop
- Very easy to implement and use in our specific environment
- Creates standardized EAD

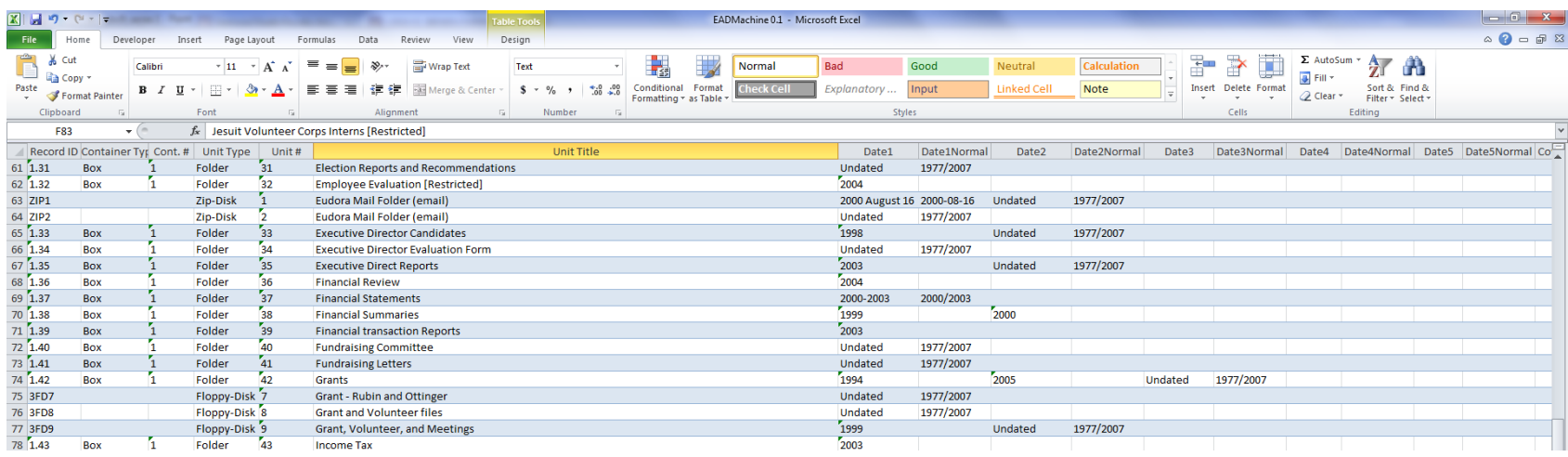

https://github.com/gwiedeman/eadmachine

## Strict Control: EADValidator

- Python rule-based validation tool
- .EXE file reads all EAD XML files in directory and produces Bootstrap HTML report
- Architecture designed also for automated processes
- Mandates many DACS rules
- 300+ Detailed Rules:
	- 183 at collection-level
	- 34 at series-level
	- 47 at file-level
	- 25 at item-level
	- 12 for each @normal date
- Does one thing, easy to develop, ~20 hours
- Not all data is standardized but have a documented set of what is standardized

https://github.com/UAlbanyArchives/EADValidator

### Strict Control: EADValidator

#### Legacy <physdesc>

• < extent > is controlled

<extent @unit="cubic ft.">23.5</extent>

• <physfacet> is uncontrolled

<physfacet>29 folders and 1 giraffe</physfacet>

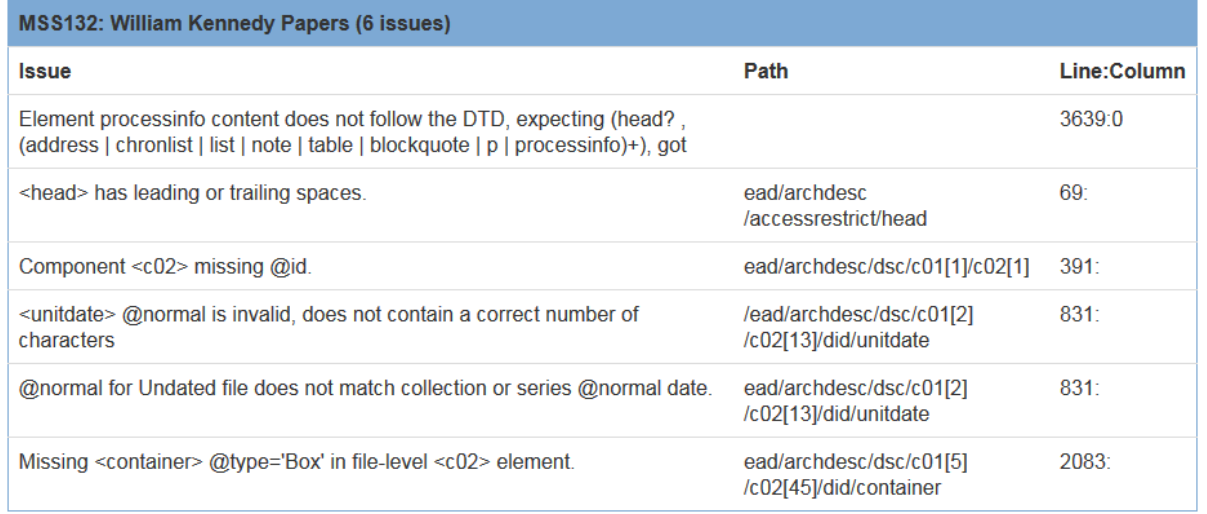

**EAD Validation Report**  $\times$  +

ofile://///romeo/Collect/spe/Greg/EAD\_Validator/validation\_report.html#apap0

Intranet CMS & M.E. Grenander Depart... C Archive-It & Drupal & Blog

#### **EAD Validation Report**

Generated 06/08/2015, 12:34:40

25 of 194 collections are invalid, with 1076 total errors.

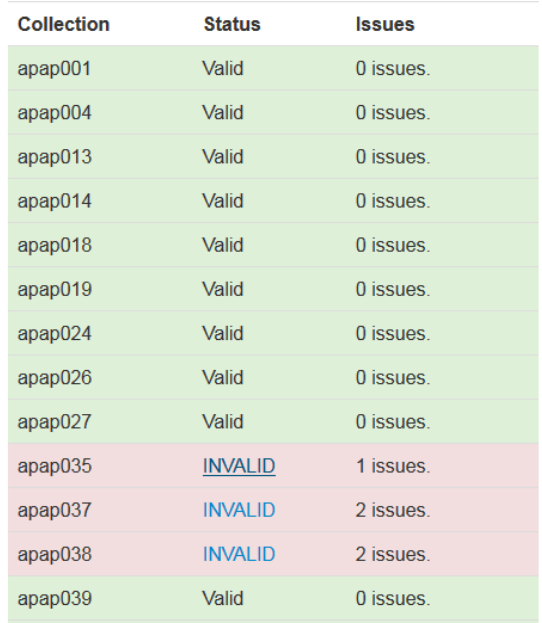

### Unique Identification

- Simple script to insert ids based on collection ids and context in hierarchy
	- independent of containers
	- nam\_ua629-1\_132
	- $-$  nam apap101-1.2 49

```
#series-level id
c1 = 0if FA.find('archdesc/dsc') is None:
   pass
else:
  for cmpnt in FA.find('archdesc/dsc'):
     if cmpnt.tag = \degree c01":
        c1 = c1 + 1cmpnt.set('id', "nam_" + coll_ID + "-" + str(c1))
        if cmpnt.find('c02') is None:
           pass
        else:
           c2 = 0for cmpnt2 in cmpnt:
             if cmpnt2.tag == "c02":
                 c2 = c2 + 1if cmpnt2.find('c03') is None:
```
# Automated Records: AutoUpload

### AutoUpload.py

- Automatically uploads PDF scans based on ID in filename
- Archivists reviews scans for restrictions, etc. and copies to upload folder
- Automatically updates EAD
- 1. Detects new file
- 2. Creates log
- 3. Logs original finding aid
- 4. Bags preservation copy
- 5. Uploads access copy
- 6. Copies finding aid to working directory
- 7. Inserts <dao>
- 8. Logs both original and modified record
- 9. Validates finding aid
- 10. Writes finding aid
- 11. converts to HTML
- 12. Any errors freezes process, dumps to error folder, sends email https://github.com/UAlbanyArchives/AutoUpload

### Automated Records: AutoUpload

AutoUpload.py

- Enables mass digitization based on use
- Simple to initially develop, 20-25 hours, more time for testing
- Further potential
	- Automated requests from finding aids
	- Automated post to twitter?

### Metadata Infrastructure

- Modular system based on simple functional needs
- Strict controls enable automation
- Can later implement larger tools
	- New access system in development
	- Need to adopt preservation system, new accession system.
	- Can easily adapt to automated description of borndigital records

Gregory Wiedeman University Archivist University at Albany, SUNY Gwiedeman@albany.edu

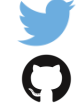

@GregWiedeman

- https://github.com/gwiedeman
- https://github.com/UAlbanyArchives